**VINCENT BURGEON** 

# **OBTENEZ LE MAXIMUM DU**

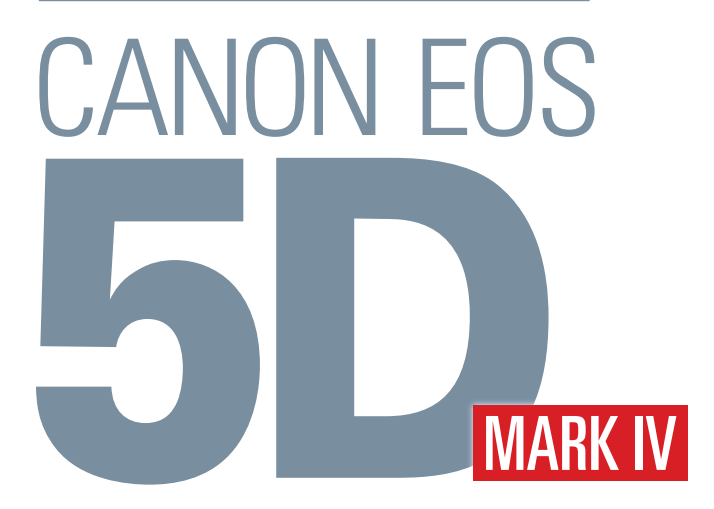

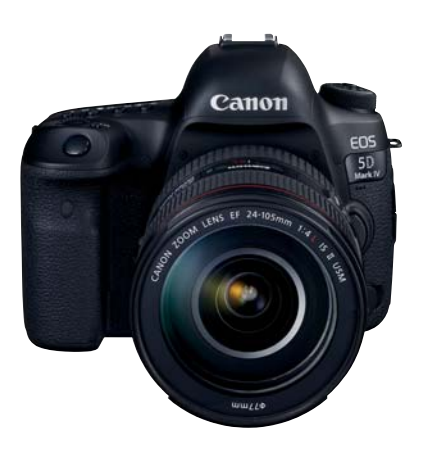

**DUNOD** 

### **Du même auteur chez le même éditeur**

Tu n'utiliseras point le flash automatique : les 365 lois de la photographie – avec Florence At et Fabien Ferrer – 2015 Obtenez le maximum du Canon EOS 80D – 2015 Obtenez le maximum du Canon EOS 7D Mark II – 2015 Obtenez le maximum du Canon EOS 750D – avec Philippe Chaudré – 2015 Obtenez le maximum du Canon EOS 760D – avec Philippe Chaudré – 2015 Obtenez le maximum du Canon EOS 70D – 2014 Obtenez le meilleur du Canon EOS 1200D – 2014 Obtenez le maximum du Canon EOS 700D – avec Philippe Chaudré – 2013 Obtenez le maximum du Canon EOS 100D – avec Philippe Chaudré – 2013 Obtenez le maximum du Canon EOS 6D – avec Ronan Loaëc – 2013 Obtenez le meilleur du Canon Powershot G1X – 2012 Obtenez le maximum du Canon EOS 650D – avec Philippe Chaudré – 2012 Obtenez le maximum du Canon EOS 600D – avec Philippe Chaudré – 2011 Obtenez le meilleur du Canon EOS 1100D – avec Jacques Mateos et Claire Riou – 2011 Obtenez le maximum du Canon EOS 60D – 2010 Obtenez le maximum du Canon EOS 550D – avec Philippe Chaudré – 2010

# Couverture et maquette intérieure : Atelier Cyrano

**DANGER** 

LE PHOTOCOPILLAGE

TUE LE LIVRE

Le pictogramme qui figure ci-contre mérite une explication. Son objet est<br>d'alerter le lecteur sur la menace que représente pour l'avenir de l'écrit,

particulièrement dans le domaine de l'édition technique et universitaire, le développement massif du photocopillage.

Le Code de la propriété intellec-<br>tuelle du 1<sup>er</sup> juillet 1992 interdit en effet expressément la photocopie à usage collectif sans autori-

sation des ayants droit. Or, cette pratique s'est généralisée dans les établissements

d'enseignement supérieur, provoquant une baisse brutale des achats de livres et de revues, au point que la possibilité même pour<br>les auteurs de créer des œuvres

nouvelles et de les faire éditer correctement est quiourd'hui menacée. Nous rappelons donc que toute reproduction, partielle ou totale, de la présente publication est interdite sans autorisation de l'auteur, de son éditeur ou du Centre francais d'exploitation du

droit de copie (CFC, 20, rue des Grands-Augustins, 75006 Paris).

# © Dunod, 2017 11 rue Paul Bert, 92240 Malakoff www.dunod.com

# ISBN 978-2-10-076084-8

Le code de la propriété intellectuelle n'autorisant, aux termes de l'article L. 122-5, 2° et 3° a), d'une part que les « copies ou reproductions strictement réservées à l'usage privé du copiste et non destinées à une utilisation collective » et, d'autre part, que les analyses et les courtes citations dans un but d'exemple et d'illustration, « toute représentation ou reproduction intégrale ou partielle faite sans le consentement de l'auteur ou de ses ayants droit ou ayants cause est illicite » (art. L. 122-4).

Cette représentation ou reproduction, par quelque procédé que ce soit, constituerait donc une contrefaçon sanctionnée par les articles L. 335-2 et suivants du Code de la propriété intellectuelle.

# **COMMENT ABORDER CE LIVRE ?**

Pour le 5D Mark IV, Canon a réalisé plusieurs modes d'emploi très complets qui décrivent longuement le fonctionnement du boîtier et l'utilisation des logiciels destinés à paramétrer l'appareil, le piloter, à traiter les fichiers images, etc. Si l'on additionne tous ces documents, on arrive à près de 1 000 pages !

Il est évident que, aujourd'hui, aucun photographe normalement constitué, qu'il soit amateur passionné ou professionnel, n'a matériellement le temps de lire tout cela.

C'est ici qu'intervient cet ouvrage : nous l'avons conçu dans un esprit de complémentarité avec les modes d'emploi de votre boîtier – qu'il ne prétend donc pas remplacer – et l'avons surtout imaginé comme une suite de conseils, astuces et solutions pratiques directement utilisables avec votre appareil, le tout augmenté d'une bonne dose de leçons techniques sur le fonctionnement du boîtier, et sur la photographie en général.

Le chapitre 1 servira de rappel théorique sur le fonctionnement d'un reflex numérique et la nature des images qu'il produit… Nous y proposons également quelques « clés de lecture » qui – espéronsle – intéresseront les utilisateurs plus chevronnés. **Le chapitre 2** est spécialement dédié aux « utilisateurs pressés » qui, dans un premier temps, voudraient commencer rapidement à photographier sans s'encombrer d'informations trop techniques. **Le chapitre 3** s'articule autour de la notion d'exposition pour analyser le fonctionnement des différents modes de prise de vue ainsi que tous les réglages qui s'y rapportent. **Le chapitre 4** explore les fonctions avancées qui n'ont pas directement trait à l'exposition : l'autofocus et ses multiples paramètres, la couleur, le GPS et le Wi-Fi, la personnalisation de l'appareil, etc. Nous avons aussi dédié la totalité du **chapitre 5** à la vidéo – qui mériterait sans doute un livre entier – et détaillons dans **le chapitre 6** le rôle et le fonctionnement des optiques puis abordons la question de l'équipement complémentaire (flashes, trépieds…) à travers quelques exemples concrets et notions techniques. Enfin, **le chapitre 7** traite du labo numérique, où nous parlons entre autres des spécificités de l'image numérique, et du flux de production photographique.

Vous pouvez donc lire ce livre de la première à la dernière page (spécialement si vous êtes peu familier avec la chose photographique) ou piocher dans chaque chapitre selon vos besoins. Pour rendre l'ensemble plus rapide à consulter, un index terminologique a été placé en fin d'ouvrage, auquel s'ajoute un glossaire des termes couramment utilisés en photo, cinéma et vidéo.

# **REMERCIEMENTS**

Pour qu'un livre entre en scène, un grand nombre de personnes œuvrent dans les coulisses.

J'adresse donc un remerciement tout spécial à l'équipe de Dunod, et particulièrement à Jean-Baptiste Gugès et Cécile Rastier qui continuent, livre après livre, à croire en nos projets. Ce fut, comme toujours, un véritable plaisir de travailler avec eux.

Merci également aux personnes suivantes qui, d'une façon directe ou indirecte, m'ont apporté leur aide: Roger Cicala de *lensrentals.com* et mon frère Stéphane Burgeon qui m'ont gentiment permis d'utiliser leurs photos ; tous ceux qui ont accepté d'être représentés dans l'ouvrage (Axelle, Maxime, Patrick, Paul, Ronan, Philippe…). Je n'oublie pas non plus les professionnels (imprimeurs, distributeurs, libraires…) sans lesquels cet ouvrage ne serait jamais arrivé entre vos mains.

Enfin, comme à chaque fois, un énorme merci revient à Axelle pour son éternelle patience, son

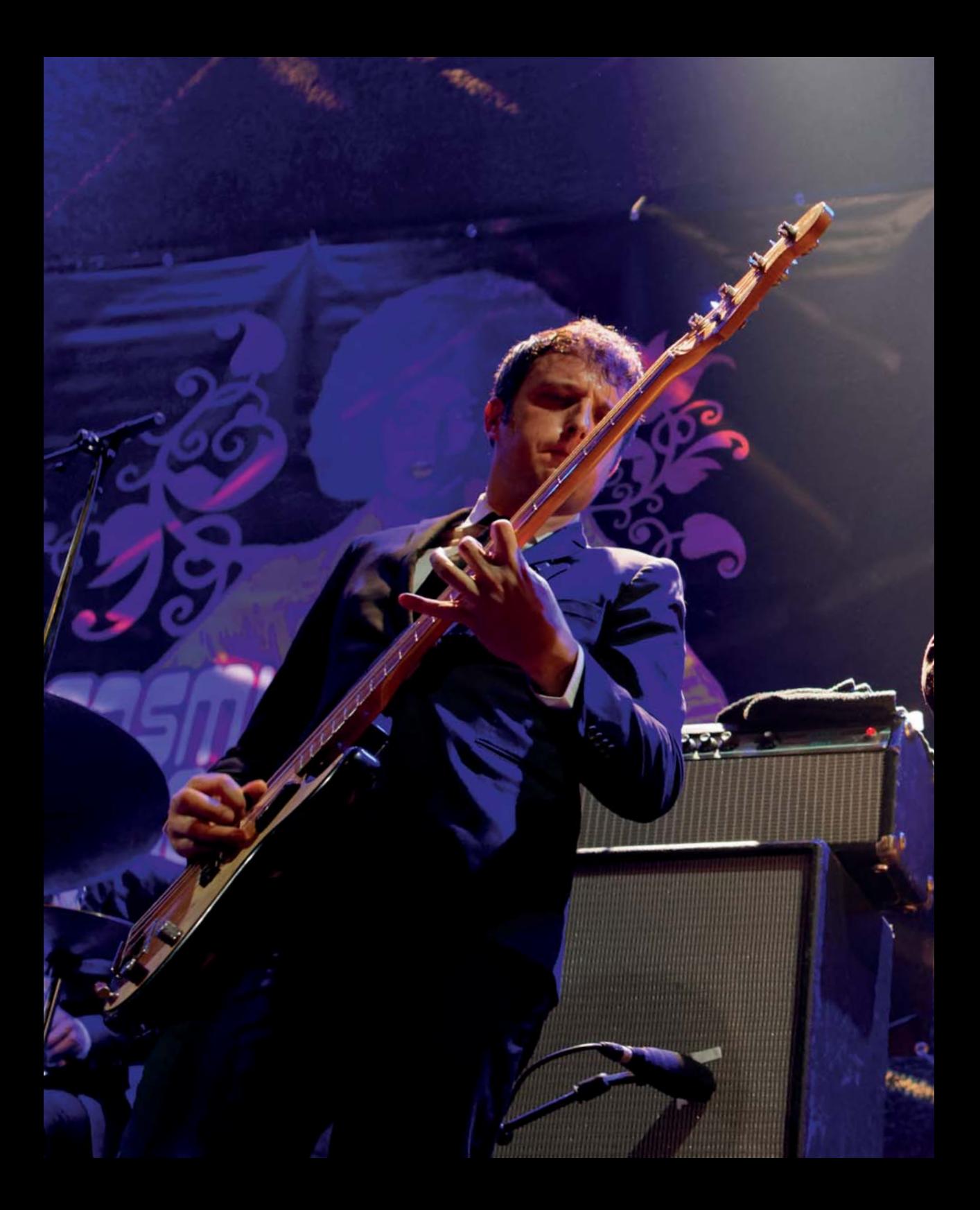

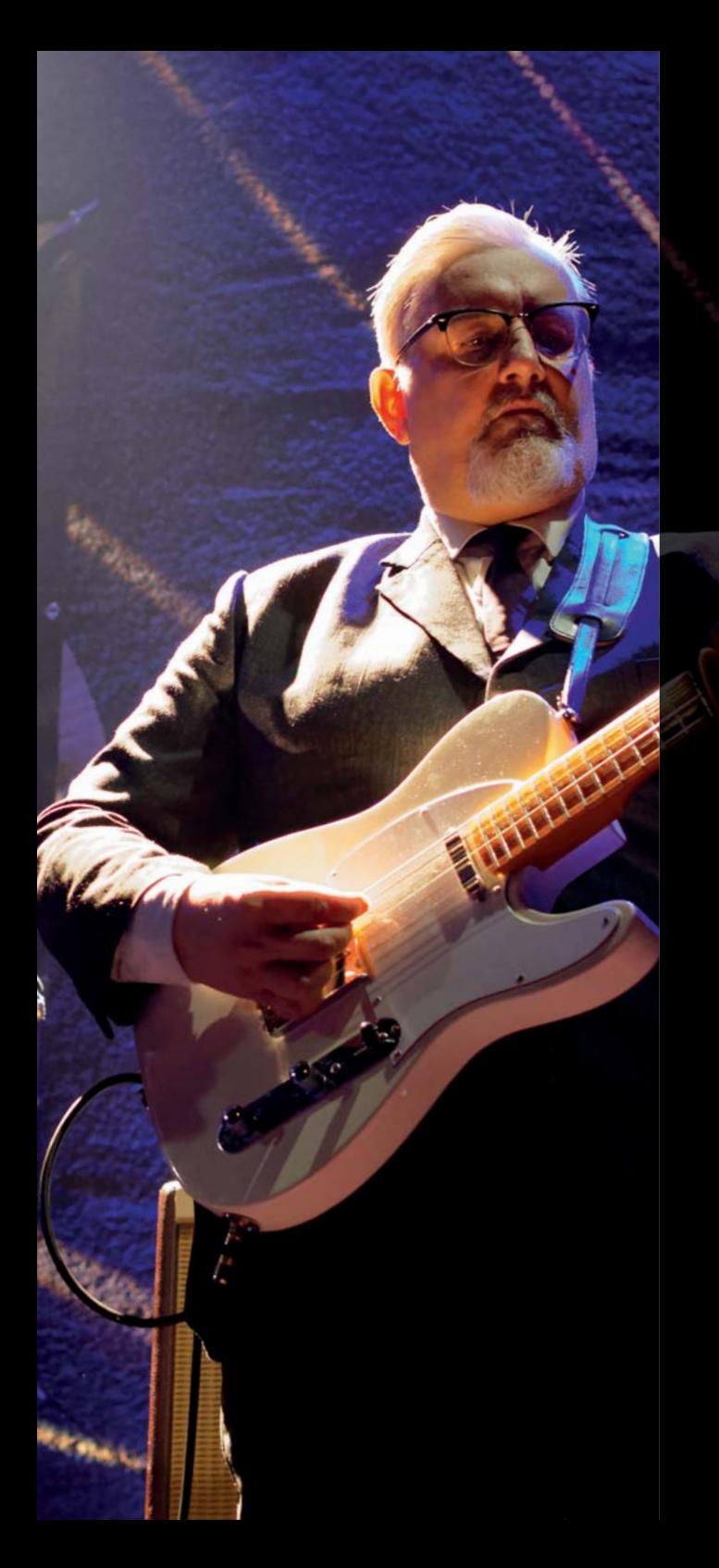

# **PRÉAMBULE**

« Dans la famille des reflex Canon, je demande les EOS 5D ! »

Si l'on prend en compte leurs différentes versions, les « 5D » sont probablement les reflex numériques les plus vendus au monde, malgré un prix souvent élevé.

En effet, ce concept de boîtiers a réussi à séduire un panel d'utilisateurs très large : front de guerre, école de formation en photo, studio de prise de vue, cercle polaire, plateau de cinéma, drone, ou encore… bureau ovale de la Maison-Blanche1 – nombreux sont les endroits où l'on a rencontré des EOS 5D, ces quinze dernières années. Unanimement plébiscités, ils ont acquis une solide réputation auprès des photographes, au point de bénéficier d'une aura un peu particulière...

Il est vrai cependant que, si ces appareils se sont toujours distingués par leur exceptionnelle qualité d'image, les deux premiers modèles montraient quelques faiblesses du côté de l'autofocus et de la rafale. Ce 5D Mark IV, avec son capteur plein format de 30,4 Mpx ultra-sensible, ses multiples fonctions de personnalisation et son autofocus très complet, a pallié ces manques pour devenir une redoutable machine à photographier qui n'a plus grand-chose à envier aux autres reflex de la gamme Canon. Et bien qu'il ait été avant tout conçu pour satisfaire les professionnels, sa polyvalence et la qualité de ses images ont déjà séduit un très grand nombre d'experts éclairés, d'amateurs… et même de débutants.

Dans cet esprit, nous avons tenté d'écrire un ouvrage tout aussi polyvalent qui permettra au photographe novice de s'approprier l'univers de l'image numérique, mais aussi au lecteur averti de démarrer rapidement avec son nouveau boîtier, de découvrir de nouvelles notions et astuces, de revoir éventuellement les fondamentaux de la photo… Nous espérons avoir ainsi répondu aux attentes du plus grand nombre.

1. Bien entendu, vous connaissez Pete Souza…

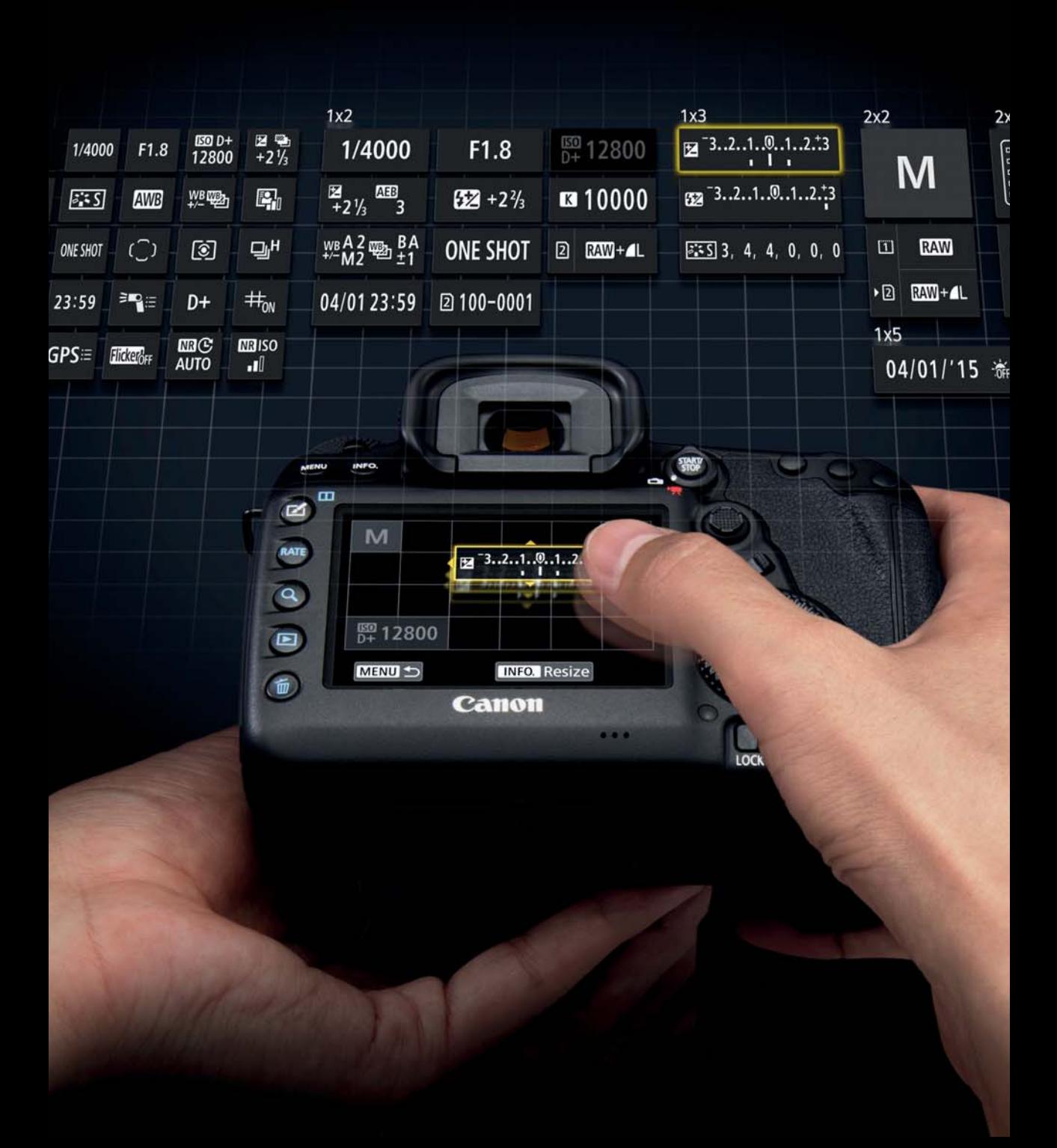

# **OBTENEZ LE MAXIMUM DU CANON EOS 5D MARK IV**

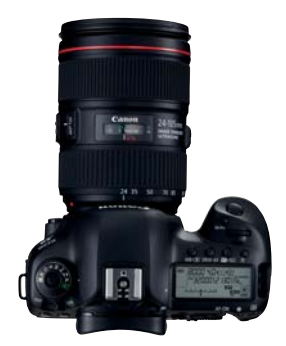

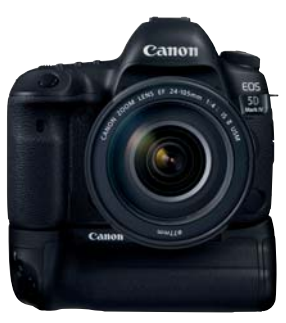

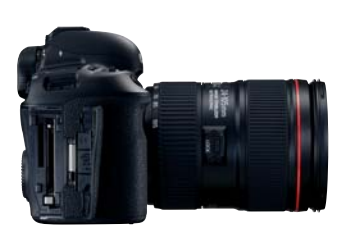

# **1 PHOTOGRAPHIER AVEC UN REFLEX NUMÉRIQUE**

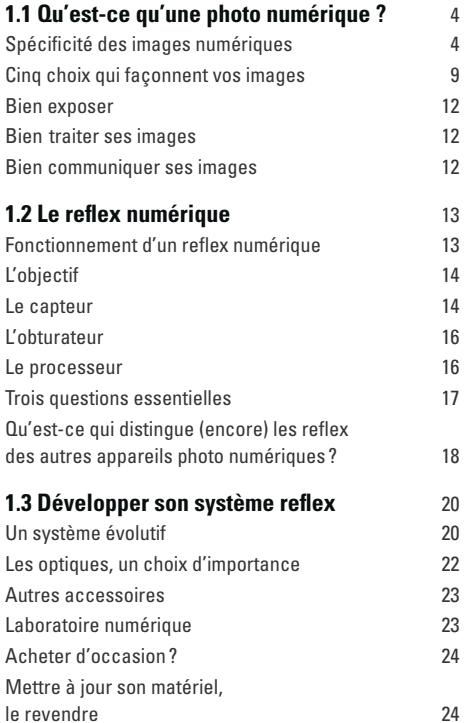

Se tenir informé 25

# **2 PRISE EN MAIN DU BOÎTIER ET RÉGLAGES DE BASE**

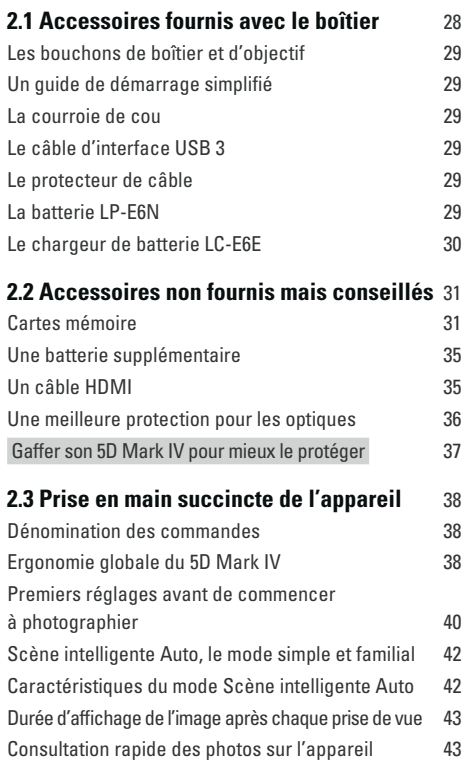

# **2.4 Commandes et connectique du 5D Mark IV** 46

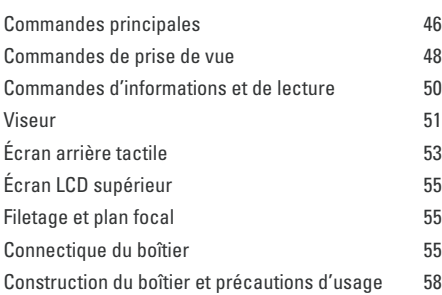

# **3 LUMIÈRE ET MODES D'EXPOSITION**

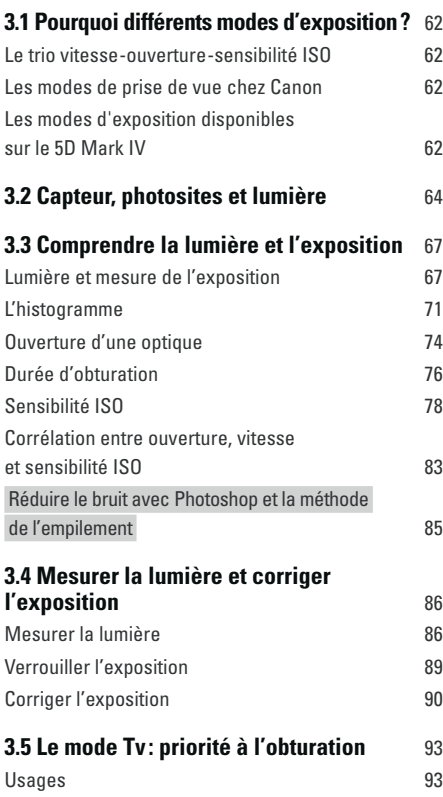

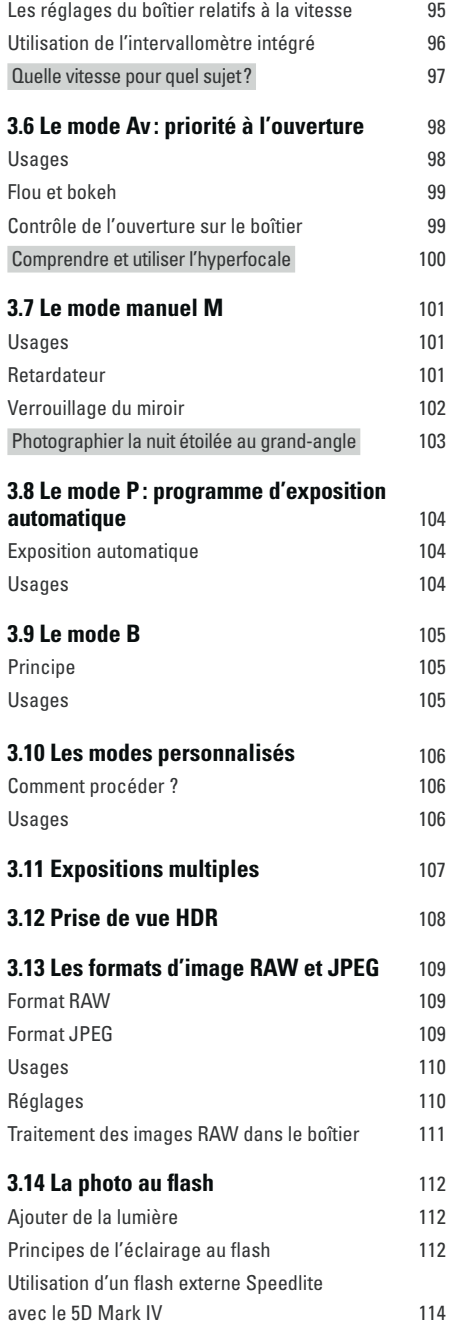

# **4 MISE AU POINT, COULEURS ET FONCTIONS AVANCÉES**

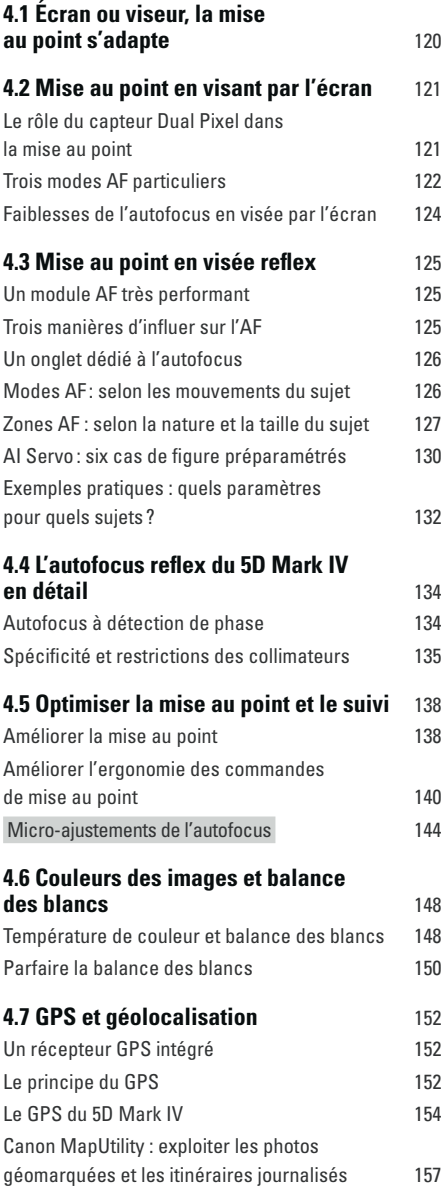

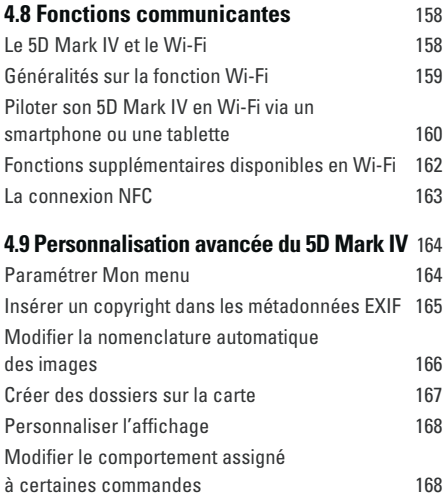

# **5 FILMER AVEC LE 5D MARK IV**

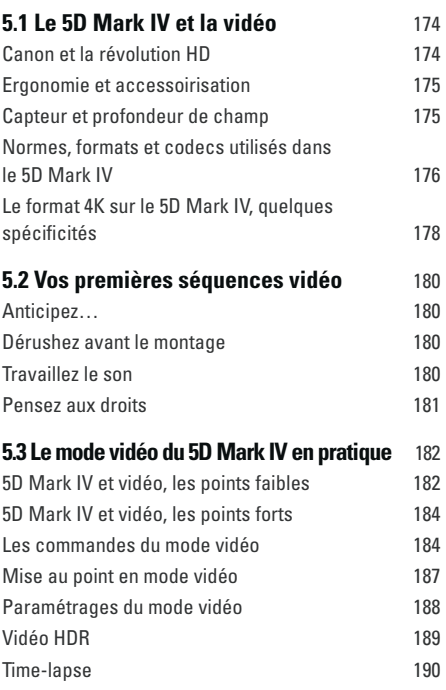

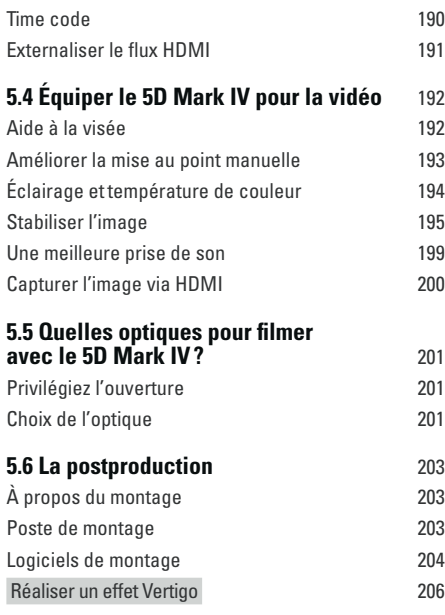

# **6 OPTIQUES, FLASHES ET ACCESSOIRES**

### **6.1 Coup d'œil sur le fonctionnement d'une optique** 210

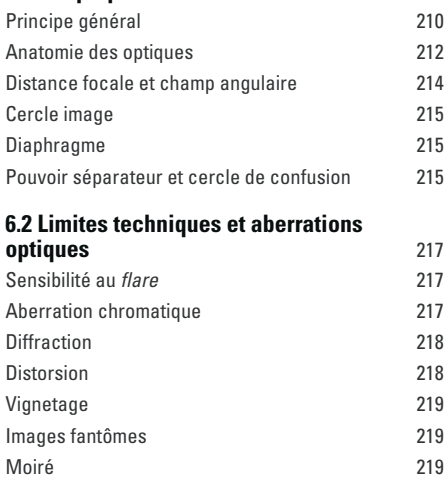

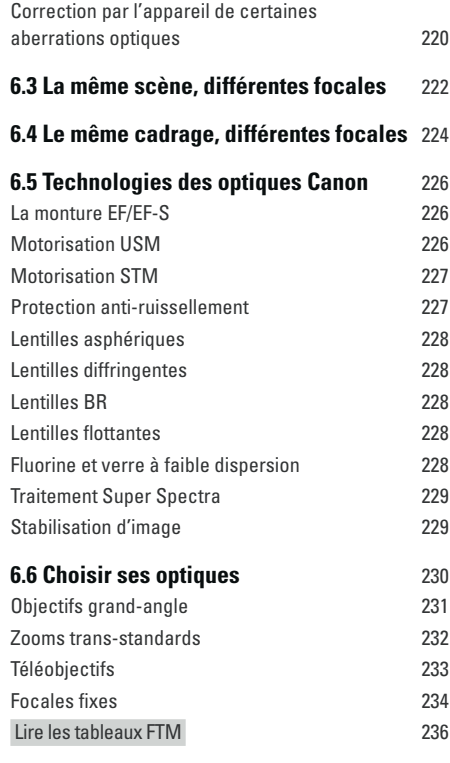

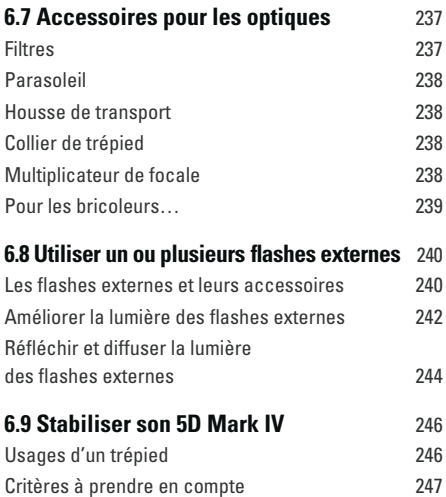

Quelques mots sur les rotules 247

# Sommaire

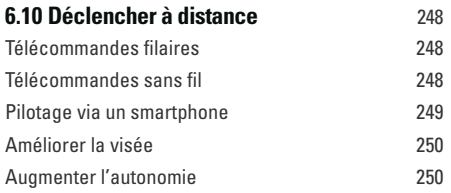

# **7 LABORATOIRE NUMÉRIQUE**

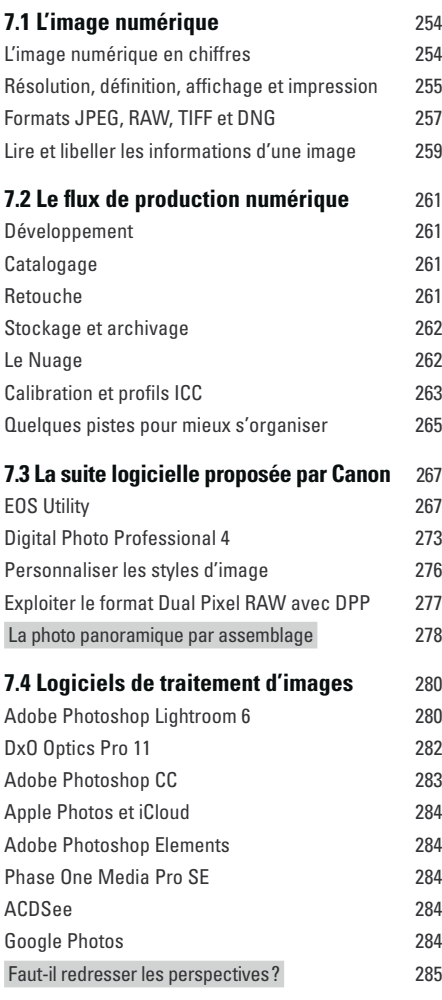

# **ANNEXES**

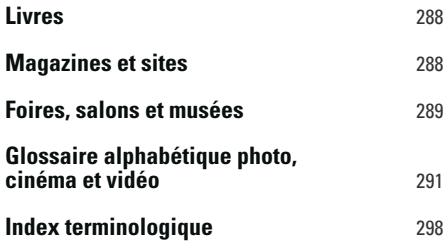

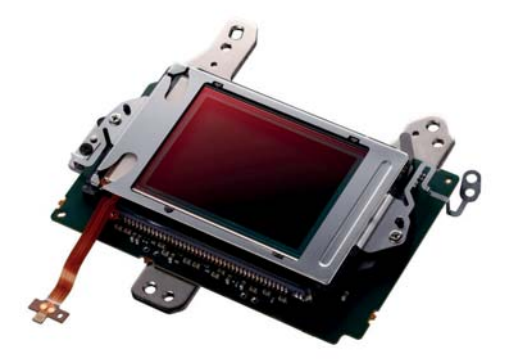

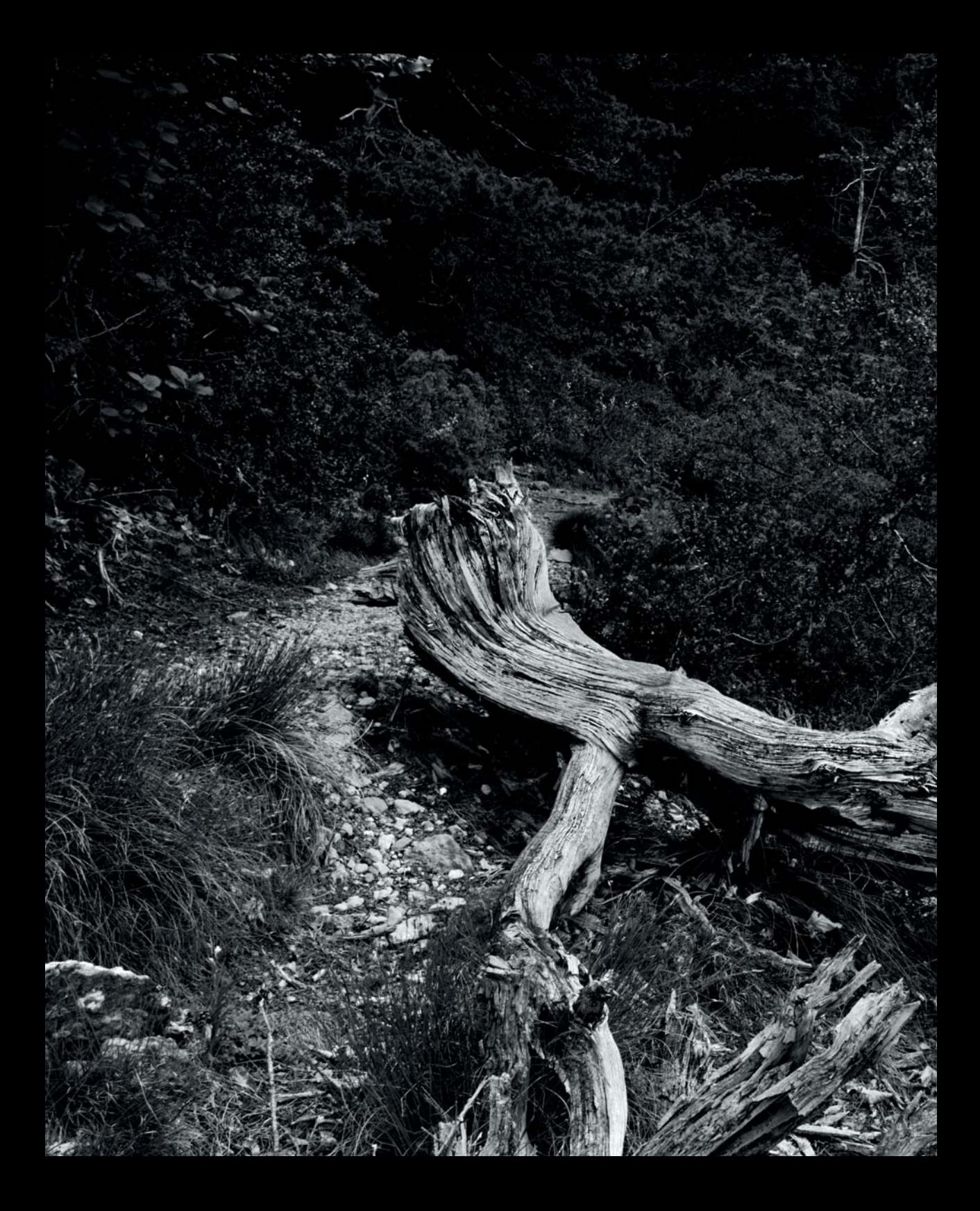

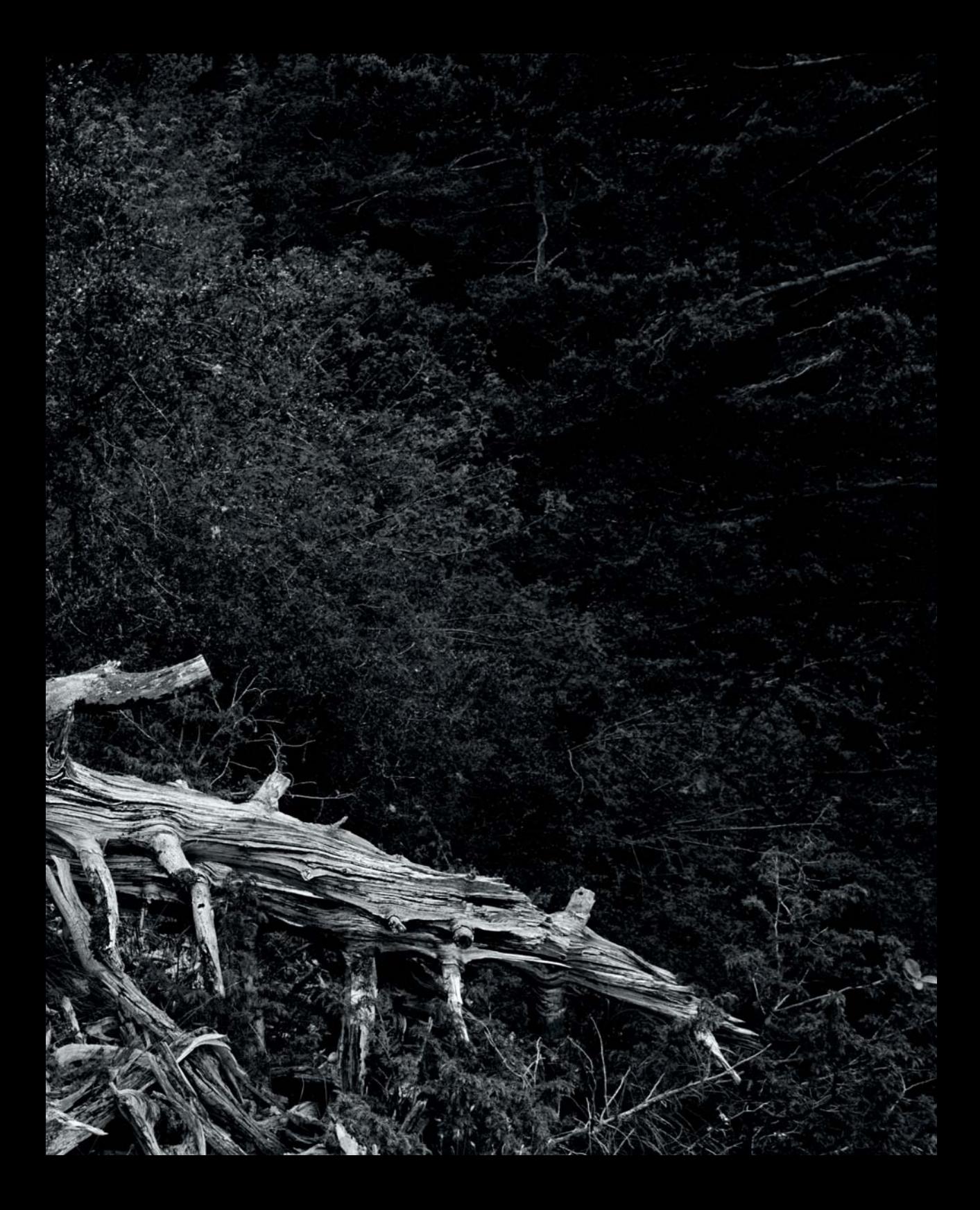

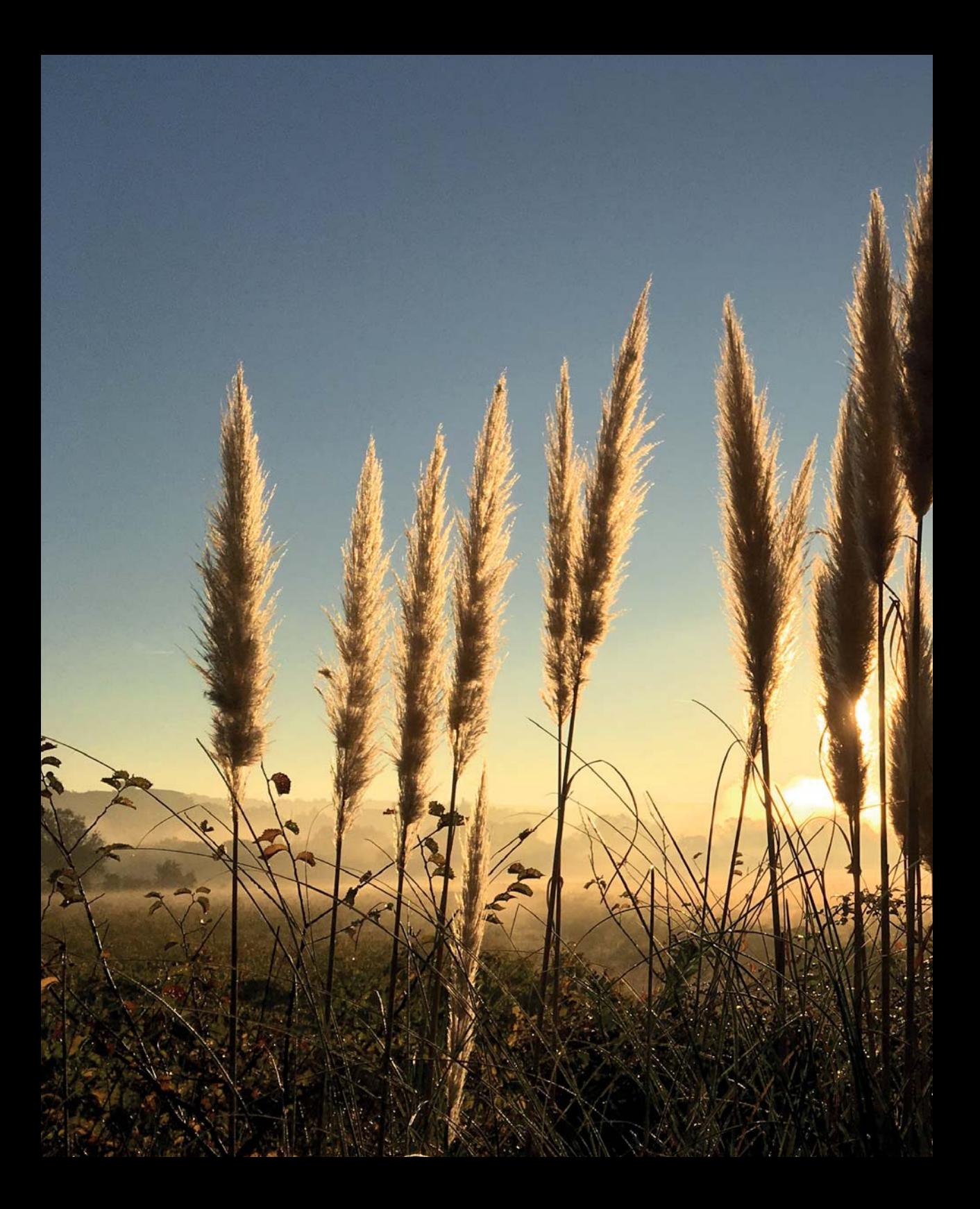

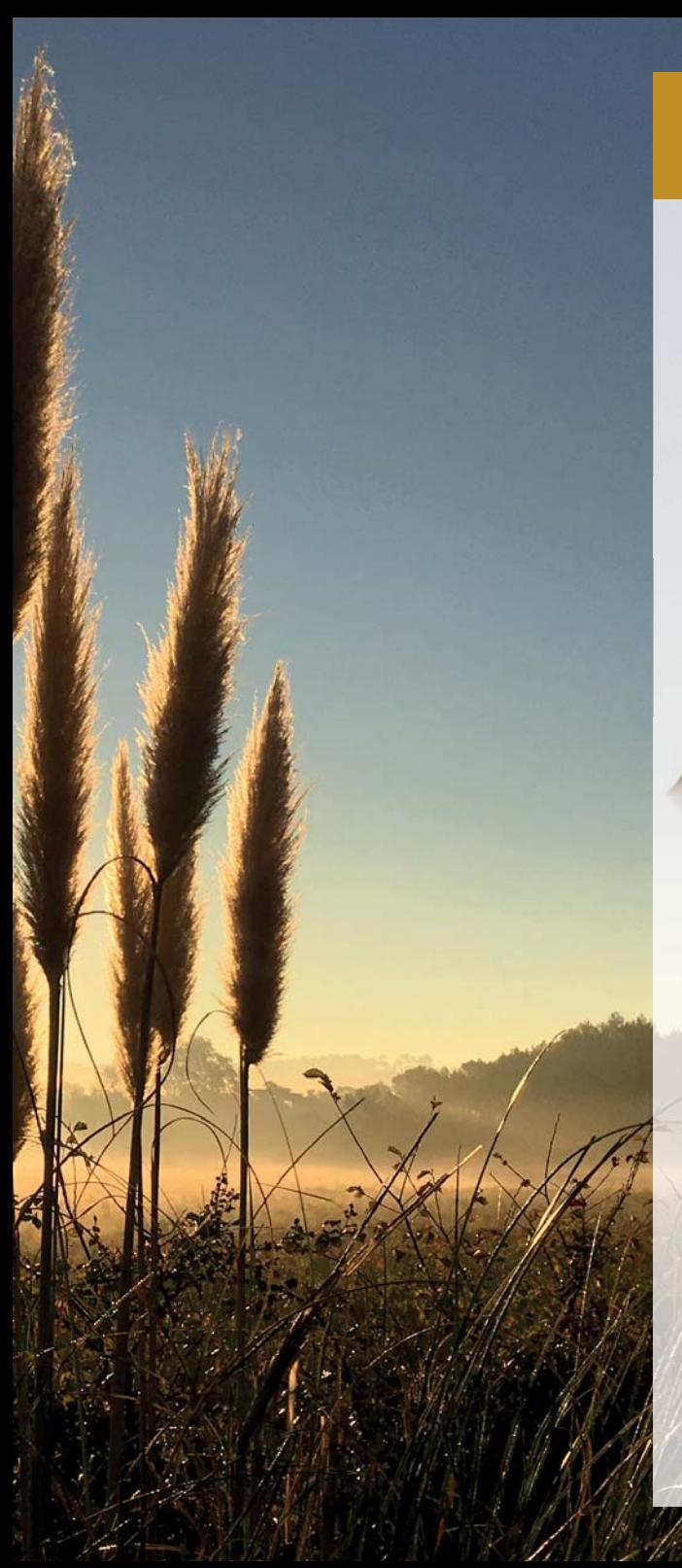

# CHAPITRE **1**

# **PHOTOGRAPHIER AVEC UN REFLEX NUMÉRIQUE**

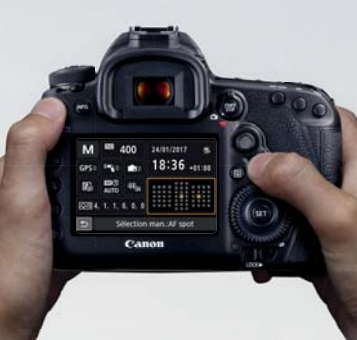

**Qu'est-ce qu'un pixel ? Qu'est-ce qu'une image numérique ? Comment fonctionne votre reflex ? Comment définir le piqué d'une photo ? À quoi sert un histogramme ? Dans ce chapitre, nous faisons rapidement le point sur les prérequis nécessaires à la lecture de cet ouvrage ; une section plutôt destinée aux débutants, mais qui permettra aussi aux photographes plus aguerris de se rafraîchir la mémoire et de remettre à niveau leurs connaissances de base.**

De nos jours, les appareils permettant de prendre des photos sont partout, dans toutes les poches. L'image ci-contre aurait pu être faite avec un reflex, un compact ou un smartphone... Les reflex numériques se singularisent encore par certains points, notamment les modèles haut de gamme, et pour se démarquer dans un marché devenu ultra-concurrentiel, les constructeurs se doivent de rivaliser d'ingéniosité et de cultiver leur différence.

# **1.1 QU'EST-CE QU'UNE PHOTO NUMÉRIQUE ?**

Avant d'entrer dans le vif du sujet, il est utile de rappeler quelques caractéristiques essentielles des images numériques.

## **SPÉCIFICITÉ DES IMAGES NUMÉRIQUES**

### **Des pixels par millions**

 $_{\tiny\textregistered}$ 

Alors que la photo argentique présente des grains plus ou moins larges selon la nature de l'émulsion utilisée, la photo numérique se compose de nombreux **pixels** (de l'anglais PICTure ELement) de taille identique. Le pixel, unité élémentaire de l'image numérique, comporte en fait une **information de couleur et de position**, faisant de cette image une sorte de grand tableau de nombres que les logiciels de visualisation d'images1 interprètent pour en déduire les couleurs correspondantes.

1. À prendre au sens large : systèmes d'exploitation, navigateurs web, logiciels de développement et retouche, pilotes d'impression, etc.

Il importe de bien comprendre que le pixel est avant tout une unité d'information ; il n'a pour ainsi dire ni taille ni forme, même si, par commodité, on le représente généralement carré (on imagine mal une image faite de pixels ronds…).

La **définition**<sup>2</sup> d'une image (ou d'un capteur) désigne le nombre de pixels (px) qui la constituent et se compte souvent en mégapixels (Mpx). Dans le cas du 5D Mark IV, le capteur produit des images de 6720 px  $\times$  4480 px, soit environ 30,4 Mpx.

Les images issues d'appareils photo numériques et de scanners sont majoritairement **RVB**, à savoir qu'elles sont composées de trois « couches » de pixels rouges, verts et bleus<sup>3</sup>. Chaque pixel peut adopter 16 777 216 couleurs différentes<sup>4</sup>, du noir pur au blanc pur, en passant par toutes les nuances du spectre lumineux.

Que ca soit dans le cas d'une consultation à l'écran, d'une projection vidéo ou d'un tirage papier, la définition du 5D Mark IV sera généralement largement supérieure aux besoins

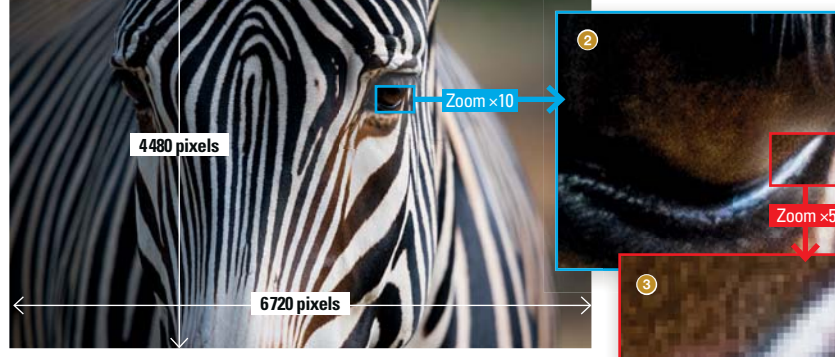

#### S **Composition d'une image numérique**

1 Le 5D Mark IV génère une image d'environ 30,4 millions de pixels. Grâce à cette définition élevée, les pixels demeurent invisibles lorsqu'on en fait un tirage papier (sauf en format géant) ou qu'on l'affiche à 100 % sur un moniteur. Par contre, lorsqu'on zoome dans l'image à l'aide d'un logiciel dédié, on peut facilement percevoir un léger crénelage <sup>2</sup>. Un zoom très rapproché <sup>3</sup> permet de visualiser chaque pixel afin de mieux contrôler certaines opérations de retouche et de développement de l'image.

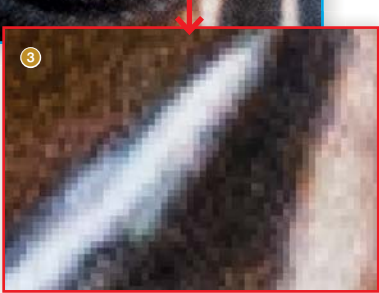

<sup>2.</sup> À ne pas confondre avec la *résolution* ; voir page 255.

<sup>3.</sup> Voir page 66 pour plus de détails.

<sup>4.</sup> À comparer avec la vision humaine capable de différencier environ 300 000 nuances, selon la CIE.

minimums de ces périphériques et les pixels demeureront de facto invisibles. Ce n'est qu'avec des logiciels spécifiques de développement ou de retouche que l'on pourra effectuer un examen rapproché des pixels afin d'apprécier la qualité de la couleur, la marge de manœuvre dont on dispose pour effectuer des corrections et, le cas échéant, identifier certains problèmes inhérents au matériel utilisé (manque de piqué, aberration chromatique5 …), aux réglages de l'appareil (bruit numérique6 , diffraction7 …) ou au post-traitement (accentuation excessive, compression JPEG trop présente…). Nous abordons plus largement le principe de l'image numérique dans le chapitre 7, page 254.

### **La netteté, le piqué et le contraste local**

En photographie, le flou est essentiel: il conditionne l'esthétique de l'image, donne à voir certains éléments, en masque d'autres, explicite les intentions du photographe et, parfois, révèle une erreur d'appréciation de sa part, générant alors du « mauvais flou ». C'est de ce dernier dont nous parlons ici. La nature de ce mauvais flou est très variable et peut combiner plusieurs origines : une optique de qualité médiocre crée un manque de netteté généralisé, un autofocus mal réglé est la cause d'un front focus ou d'un back focus qui décale le plan de mise au point<sup>8</sup>, un diaphragme trop fermé génère de la diffraction qui « ramollit » l'image, un micromouvement du photographe lors de la prise de vue crée un flou global s'il n'est pas compensé par une vitesse d'obturation suffisante (ou par un module de stabilisation de l'image), une vitesse inadaptée pour un sujet rapide laissera celui-ci flou, etc. La netteté (autrement dit, l'absence de flou) s'obtient avec un bon choix de matériel (principalement, l'optique) et des réglages adaptés aux circonstances de prise de vue (lumière ambiante, type de sujet, etc.).

5. Voir « Aberration chromatique », page 217.

Le **piqué** d'une image fait référence à la **sensation de netteté** globale, il dépend de la qualité et de la quantité de détails présents dans l'image. Plus une image est piquée, plus elle semble détaillée, on dira souvent qu'elle « croustille ». Le piqué dépend de deux facteurs : la **définition de l'image** et la **capacité de l'objectif à résoudre les fins détails**. En effet, plus l'image est définie, plus fins et plus nombreux seront les détails enregistrés… à condition que

l'objectif soit apte à les déceler ! Autrement dit, un objectif de qualité moyenne incapable de transmettre des détails inférieurs à 3 px (par exemple) affectera assez logiquement le piqué de l'image, engendrant une « définition réelle » bien inférieure à celle du capteur<sup>9</sup> (dont le filtre

#### T **Capacité d'un objectif à résoudre les fins détails**

Ces deux zooms montrent le bord d'une scène photographiée avec deux optiques différentes ayant la même focale (40 mm) et la même ouverture maximale (ƒ/2,8), utilisées avec les mêmes réglages (100 ISO, ƒ/4, 2,5 s).

1 La première est prise avec un vieil objectif manuel (datant des années 1960) ; le piqué est nettement en retrait et l'on voit clairement la perte de définition dans les détails. 2 La seconde est prise avec un Canon EF-S 40 mm  $f/2,8$ (datant de 2014) ; l'image est beaucoup plus précise et présente moins d'artefacts.

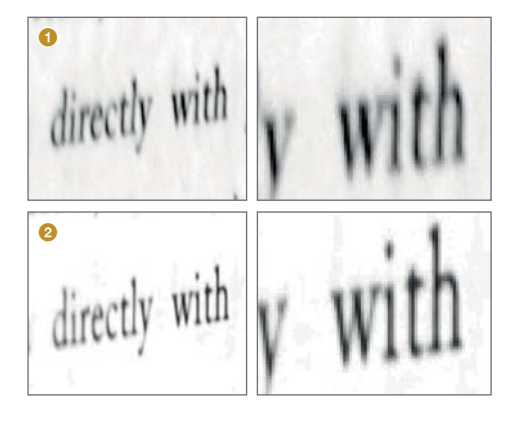

<sup>9.</sup> Le site d'analyse de matériel DxOMark utilise dans ses tests la notion de P-Mpix (Perceptual Megapixel) qui représente la définition « ressentie » du couple boîtier-objectif une fois ces pertes prises en compte. Voir http://goo.gl/j4MzLQ

<sup>6.</sup> Voir « Sensibilité ISO », page 78.

<sup>7.</sup> Voir « Diffraction », page 218.

<sup>8.</sup> Voir « Micro-ajustements de l'autofocus », page 144.

anti-aliasing influe également sur le piqué). Pour cette raison, le piqué d'une image est rarement homogène, il est souvent meilleur au centre et se dégrade progressivement vers les bords ; il varie également avec l'ouverture du diaphragme sélectionnée.

Cette capacité des objectifs à résoudre les fins détails est évidemment mesurable et est utilisée pour évaluer leurs performances (une information fournie par les constructeurs sous forme de graphiques FTM1 ).

Un objectif qui « pique » est souvent assez onéreux (surtout les zooms) mais certaines focales fixes d'excellente qualité restent abordables. Chez Canon, la série L rassemble toutes les optiques haut de gamme qui procurent (entre autres) un excellent piqué bien homogène2 .

Bien entendu, un bon piqué n'est pas indispensable pour réussir une image ; certaines pratiques photographiques, comme le portrait, préfèrent même le limiter pour conserver une relative douceur qui convient mieux au sujet (en évitant de mettre en évidence certains détails disgracieux, comme la texture de la peau<sup>3</sup>). *A contrario*, pour la macrophotographie ou la photo animalière, un objectif qui pique est généralement préférable.

Le piqué peut être amélioré par voie logicielle, soit dans l'appareil photo, soit en postproduction. Sur le 5D Mark IV, c'est le réglage Netteté  $\bigcirc$  des styles d'image4 qui joue ce rôle (uniquement en JPEG). Dans les logiciels de traitement d'images, plusieurs méthodes coexistent et permettent, à l'aide de multiples réglages, d'obtenir des résultats précis et variés. Ces méthodes s'appuient toutes plus ou moins sur le **contraste local** (également appelé **microcontraste**), un contraste observé au niveau des pixels permettant de renforcer la visibilité des contours et des petits détails. Chacune présente des avantages et des inconvénients ; il faudra la choisir avec discernement, selon les caractéristiques de l'image et le type de sujet traité.

### **La luminosité**

La notion de **luminosité** est intrinsèquement liée à l'**exposition** de l'image (c'est-à-dire la quantité de lumière venant frapper le capteur). Elle décrit la « clarté » de la couleur des pixels : plus une couleur s'assombrit, plus sa luminosité diminue, jusqu'à devenir complètement noire ; plus une couleur s'éclaircit, plus sa luminosité augmente, jusqu'à tendre vers un blanc pur.

Une bonne exposition étant l'une des clefs de la réussite d'une image, les appareils photo disposent de plusieurs mécanismes permettant de la faire varier et il n'est pas peu dire qu'une bonne partie de cet ouvrage sera, d'une manière ou d'une autre, consacrée à cette question. Les logiciels ne sont pas en reste puisqu'ils proposent eux aussi un grand nombre d'outils pour ajuster la luminosité des pixels d'une image.

4. Voir page 276 pour modifier les styles d'image.

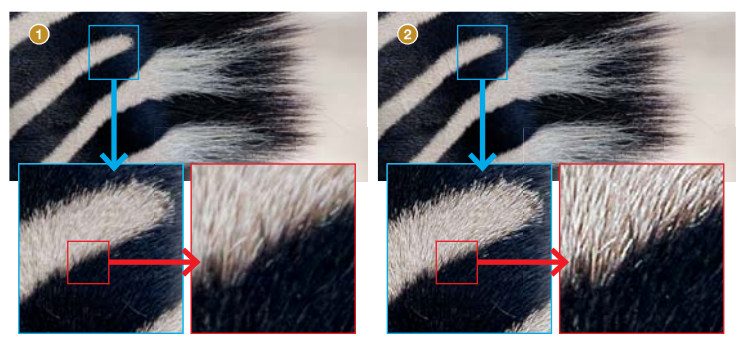

#### W **Accentuation des détails par voie logicielle en postproduction**

**1** Image originale, non accentuée.

<sup>2</sup> Image accentuée via la commande « Netteté optimisée » de Photoshop. On note la différence frappante au niveau des fins détails

<sup>1.</sup> Voir « Lire les tableaux FTM », page 236 pour l'interprétation de ces graphiques FTM.

<sup>2.</sup> Nous abordons plus en détail les qualités et défauts des objectifs dans le chapitre 6 « Optiques, flashes et accessoires », page 209.

<sup>3.</sup> À une époque, Canon a même proposé aux portraitistes un 135 mm f/2,8 équipé d'un filtre interne « Softfocus » destiné à rendre les images plus douces.

Pour représenter la luminosité relative de tous ces pixels, on utilise un graphique statistique appelé **histogramme** que l'on retrouve dans l'interface de l'appareil (en prise de vue par l'écran et en consultation des images) et dans la majorité des logiciels de traitement d'images. La luminosité des pixels est portée en abscisse (de 0 % à 100 %) et leur quantité relative, en ordonnée, les pixels sont représentés sous forme de fines colonnes. L'ensemble, du pixel le plus sombre au pixel le plus clair, est appelé **plage tonale de l'image**. Cet outil permet de visualiser la répartition des pixels selon leur luminosité globale ou selon la luminosité de chaque couche R, V et B. Avec un peu de pratique, un rapide coup d'œil à l'histogramme permet de déduire la qualité de l'exposition d'une image ainsi que son niveau de contraste global. Voir page 71 pour en savoir plus sur son utilisation.

## **Le contraste global**

Si le piqué est influencé par le contraste local, la qualité d'une photo est également tributaire du **contraste global**. Celui-ci quantifie la différence de luminosité existant entre les parties les plus claires et celles les plus sombres de cette image (le terme « brillance » est utilisé dans certains logiciels). La qualité du contraste global est immédiatement interprétable sur l'histogramme de l'image : si celui-ci est étroit, le contraste est faible, s'il est large, le contraste est fort. Ce paramètre est lui aussi modifiable dans l'appareil (c'est le réglage Contraste  $\bigcirc$  des styles d'image) ainsi que dans tous les logiciels de traitement d'images. En augmentant le contraste, on étale l'histogramme de manière à faire correspondre ses extrémités avec le noir pur et le blanc pur. Modifier le contraste global agit autant sur le contraste de **luminosité** (qui augmente l'impression de netteté) que sur le contraste de **teintes** (qui modifie sensiblement les teintes de l'image).

La plupart des logiciels de traitement d'images proposent en complément un outil appelé **Courbe**  ou **Courbe des tonalités** qui sert à modifier le contraste de manière plus subtile en agissant sur les différentes zones de luminosité : noirs, teintes sombres, teintes claires, blancs.

T **Luminosité, histogramme et contraste global :** deux exemples illustrant la représentation du contraste sur un histogramme. La luminosité des pixels est portée en abscisse <a>
d</a>
det leur quantité relative, en ordonnée <a>
details</a>
details

**■** Cette photo (prise à travers une vitre) souffre d'un manque sévère de contraste global – un défaut visible sur son histogramme, très centré. <sup>2</sup> Si l'on augmente le contraste global, on élargit l'histogramme **3** afin d'assombrir les ombres et d'éclaircir les lumières. Cela a pour effet de « booster » l'image et d'étendre sa plage tonale qui couvre bien toute la gamme de luminosité possible : **O** noirs, **O** ombres, **B** lumières et **C** blancs.

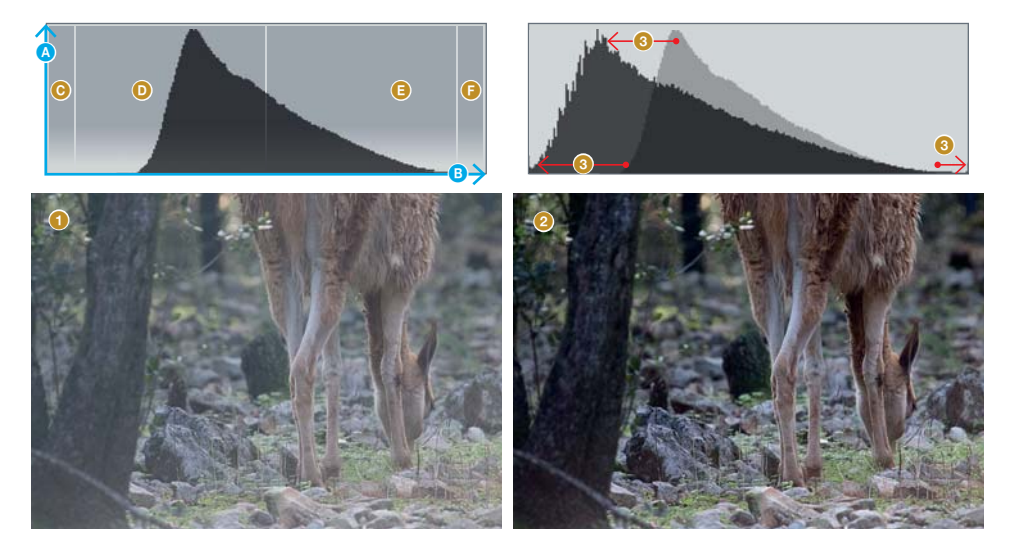

# **La teinte et la saturation**

Avant de parler de la chromie des images, il est nécessaire d'aborder la notion de **modèle de représentation des couleurs**. Vous en connaissez déjà un ; il s'agit du cercle chromatique basique utilisé en peinture pour savoir comment mélanger les couleurs<sup>1</sup>. De nombreux modèles plus ou moins complexes ont été conçus pour répondre aux exigences précises des différents métiers de l'image et de la lumière, mais tous sont basés sur le spectre lumineux et ses trois primaires rouge, verte et bleu.

Dans les appareils photo et les logiciels de traitement d'images, on retrouve souvent une typologie de modèles définissant les couleurs par leur **teinte**, leur **saturation** et leur **luminosité**<sup>2</sup> (d'autres termes plus techniques sont quelquefois utilisés mais, pour l'instant, restons sur l'essentiel). Une vue en 3D de ce type de modèle permet

2. Modèle de type TSL, comme celui de Munsell ou du CIE Lab.

de facilement comprendre l'influence respective de chacun de ces trois paramètres :

- **la teinte** est définie par sa « position angulaire » sur le cercle (ce qui n'est pas sans rappeler le principe du cercle chromatique basique évoqué plus haut),
- **la saturation** définit la pureté de la teinte qui augmente à mesure que l'on s'éloigne du centre du modèle,
- z la **luminosité**, comme nous l'avons vu, éclaircit ou assombrit la teinte.

Des réglages de teinte et de saturation sont bien évidemment accessibles dans le boîtier (Teinte couleur  $\odot$  et Saturation  $\clubsuit$  dans les styles d'image) mais également dans tous les logiciels de traitement d'images, via de multiples outils différents.

**L'IMAGE NUMÉRIQUE EN DÉTAIL** Le chapitre 7 « Laboratoire numérique », page 253, traite plus en détail des spécificités de l'image numérique et des logiciels permettant d'appliquer les traitements et corrections évoqués dans cette section.

T **Vue en 3D d'un modèle de représentation des couleurs par leur teinte, leur saturation et leur luminosité (type TSL)** 1 Ce modèle fonctionne comme un cercle chromatique en 3D sur lequel la **teinte** d'une couleur correspond en quelque sorte à sa « position angulaire ».

<sup>2</sup> La saturation de la teinte choisie augmente au fur et à mesure que l'on s'éloigne du centre – celui-ci rassemblant les teintes complètement désaturées (donc les gris, le blanc et le noir, selon la luminosité).

<sup>3</sup> La luminosité correspond à la clarté de la teinte, elle va du noir pur au blanc pur en passant par toutes les variantes possibles de cette teinte.

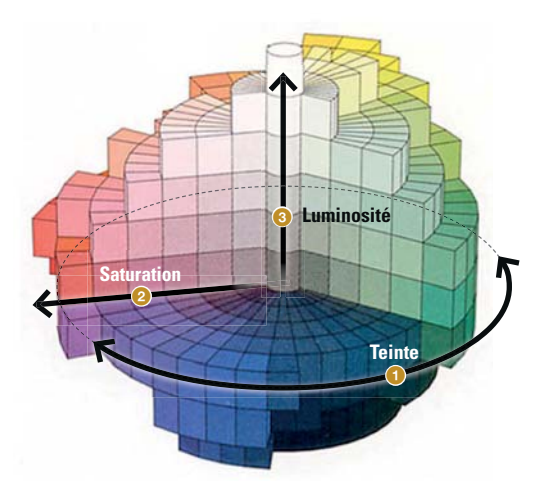

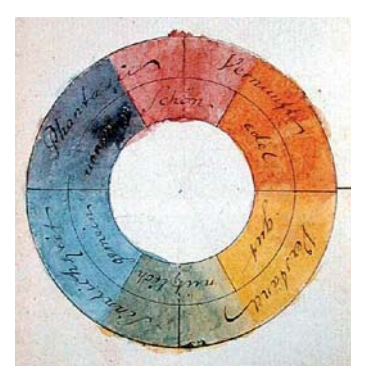

S **Cercle chromatique de Gœthe** tel qu'il apparaît dans son Traité des couleurs.

<sup>1.</sup> Le plus célèbre exemple de cercle chromatique étant sans doute celui peint par Gœthe pour illustrer son Traité des couleurs.

### **CINQ CHOIX QUI FAÇONNENT VOS IMAGES**

Pour Ansel Adams, célèbre photographe américain, « dans chaque image, il y a toujours deux personnes : le photographe et le spectateur ».

Indirectement, cette citation pose en fait la question de la qualité d'une photo : quand un photographe crée une image en figeant une certaine portion de réalité à l'aide d'un appareil photo, il y insuffle une part de lui-même. Plus tard, lorsque cette image est présentée au public, celui-ci la décode avec ses connaissances et sa culture propre. La photo transite donc par ces deux filtres que sont le regard du photographe (qui fait certains choix au moment de créer la photo) et le regard du spectateur (qui interprète la photo montrée). La notion de « bonne photo » se situe quelque part entre ces deux filtres et dépend de la façon dont la première personne tente de communiquer quelque chose à la deuxième et de la manière dont celle-ci perçoit ce message.

Rassurez-vous, nous n'allons pas nous lancer dans de grandes considérations qui nous mèneraient fort loin de notre sujet (esthétique, histoire de l'art, sémiologie, sociologie… Il y aurait beaucoup à en dire). Cependant, comme l'ambition de cet ouvrage est de vous aider à faire de bonnes photos avec votre 5D Mark IV, il nous a semblé intéressant – avant de commencer à discuter technique – de réfléchir un court instant aux différents facteurs qui jouent un rôle important dans le rendu de vos images.

Même si le moment décisif d'une prise de vue se déroule en une fraction de seconde, au moment d'appuyer sur le déclencheur, « l'acte photographique » démarre bien avant et s'étend souvent au-delà de cet instant… En effet, **les événements et les décisions** qui ont amené le photographe à déclencher en un lieu et à un moment précis jouent pleinement leur rôle et contribuent à la qualité des images enregistrées. On peut facilement les ramener à **cinq choix déterminants** qui doivent être bien pensés avant, pendant et après la prise de vue…

### **Le choix du sujet**

Choisir un sujet original, étonnant, dépaysant… C'est la première chose à laquelle on pense pour réussir de bonnes images. Une destination de rêve, un monument célèbre, une manifestation haute

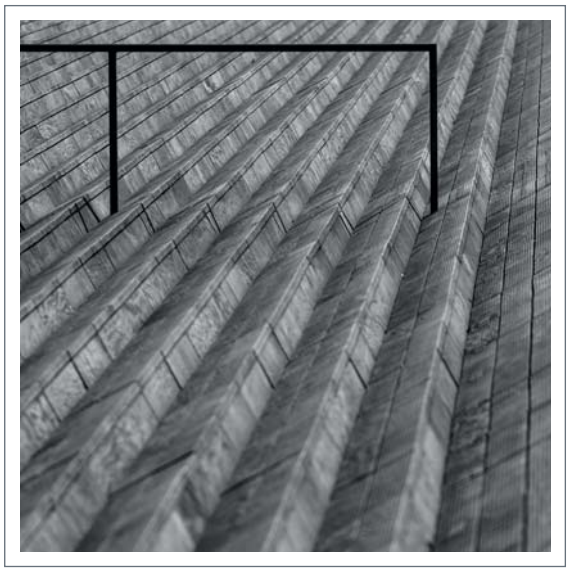

S Qu'est-ce qu'une bonne photo ? L'œil du photographe mais aussi celui du spectateur (ici, le vôtre) interviennent dans l'équation…

en couleurs, des animaux dans leur milieu naturel, etc. De par son caractère exceptionnel, on aborde souvent ce type de sujet avec un « œil neuf », avide de trouvailles visuelles. Le risque, c'est d'être trop facilement **dépaysé**, trop séduit par la nouveauté, et de manquer du recul visuel suffisant ; on succombe alors à la tentation de l'image facile, mille fois vue et photographiée. Dans ces conditions, il est bon d'essayer « d'endormir son œil neuf » en se demandant, par exemple, comment un autochtone percevrait l'endroit exotique que l'on est en train de photographier.

A contrario, dans le cas d'un sujet issu de son propre quotidien, le photographe devra parvenir à « réveiller son œil neuf » pour arriver à percevoir sous un angle original des choses et des situations quotidiennes, banales, qu'il connaît par cœur. Nombreux sont les grands photographes à avoir démontré que l'on peut créer des images saisissantes à partir de choses éminemment quelconques, mais plus nombreux encore sont ceux qui prouvent chaque jour que l'on peut produire des images assez communes à partir de sujets a priori étonnants. L'importance du choix du sujet est donc à relativiser : même si l'on est plus facilement tenté de déclencher face à quelque chose d'inhabituel ou de surprenant, c'est avant tout une question de regard et il faut faire le distinguo entre **le choix du sujet** et **le point de vue sur le sujet**, deux notions qui se rejoignent naturellement mais qui doivent être pensées séparément.

# **Le choix du point de vue sur le sujet**

Le **point de vue** doit être compris de manière extensive car, s'il englobe évidemment le **cadrage** (ce qui est montré, ce qui est laissé hors-champ) et la **composition** (ce qui met l'accent sur l'une ou l'autre partie de la scène), il recouvre surtout ce qui va initier ces deux choses, à savoir la **démarche générale** du photographe… Est-il en train de documenter son quotidien ? Relate-t-il un événement exceptionnel ? Réalise-t-il un reportage sur commande ? Ou une simple série de prises de vue documentaires ? Pour un même sujet, chacune de ces situations implique une approche différente qui alloue un sens précis aux images.

Cette notion de point de vue sur le sujet est souvent négligée par les profanes qui se contentent de « rephotographier » des images déjà connues sans chercher à développer une vision originale qui retranscrirait plus finement leur expérience du moment vécu. Pourtant, cela ne demande pas beaucoup d'efforts : un peu plus de curiosité, de créativité et d'expérimentation permettent souvent d'entrouvrir de nouvelles portes…

Par ailleurs, cette démarche du photographe passe aussi par la **présentation des images** : sontelles montrées comme des œuvres individuelles, en insistant sur leur singularité, ou proposées en séries pour souligner un travail de fond ? Sontelles développées en noir et blanc ou en couleur ? Sont-elles recadrées, retouchées ou, au contraire, montrées telles que sorties du boîtier pour affirmer leur authenticité ?

## **Le choix du moment**

Une fois le sujet choisi et le point de vue adopté, le **moment de la prise de vue** doit être fixé. C'est un choix important qui, bien sûr, détermine la lumière (et donc l'ambiance), mais aussi l'accès et la fréquentation d'un lieu, la météo, la saison, etc. L'un de nos amis photographes avait coutume de dire : « pour faire une bonne photo, trouve une belle lumière et mets-y quelque chose ». C'est un peu excessif, mais il y a du vrai dans cette assertion, et ce n'est pas pour rien que les photographes paysagistes se lèvent souvent avant l'aube pour profiter des premiers rayons du soleil, de la brume montante, des ombres qui s'allongent, des nuages qui se parent de couleurs… Évidemment, on n'a pas toujours le choix et il faut parfois savoir s'accommoder de l'horaire dont on dispose ; il s'agit alors de tirer le meilleur parti d'une situation qui n'est pas forcément idéale (lumière désavantageuse, météo maussade, foule des grands jours…) en essayant – à nouveau – d'adopter un point de vue original qui saura tirer parti de ces contraintes.

## **Le choix des paramètres techniques**

Snobée par une certaine catégorie de photographes, la **maîtrise de la technique photographique** permet pourtant d'élargir considérablement les possibilités créatives et de concrétiser un point de vue en fonction d'un sujet et des conditions de prise de vue. L'avantage de la technique, c'est qu'elle laisse moins place à l'approximation et au subjectif : soit une photo est bien exposée, soit elle ne l'est pas ; il n'y a pas d'alternative, c'est quasi scientifique. Bien entendu, un défaut d'exposition peut constituer un choix créatif, encore faut-il qu'il ait été fait en connaissance de cause ! Ainsi, il n'est pas rare de rencontrer des photos intéressantes sur le plan de la démarche mais complètement desservies par leur faible niveau technique.

Cela dit, le danger de la technique, c'est qu'elle cesse d'être un moyen et devienne aux yeux du photographe, une fin en soi – lui faisant oublier au passage les raisons qui, initialement, l'ont poussé à se saisir de son appareil…

## **Le choix du matériel**

Même si nous l'évoquons en dernier, le matériel a évidemment son importance, mais ce n'est pas tant sa qualité intrinsèque qui importe que son adéquation au type de prises de vue envisagé. C'est pourquoi il importe de bien connaître la technique photographique afin d'adapter le matériel à ses besoins. Arrivé à un certain niveau, on finit par se rendre compte qu'un matériel moyen de gamme bien maîtrisé permet d'obtenir des résultats plus probants qu'un excellent matériel sous-utilisé.

#### 1.1 Qu'est-ce qu'une photo numérique ?

T Comparons ces deux photos assez différentes : elles sont prises au même endroit, à seulement quelques heures d'intervalle. Le **choix du sujet** est le même : les deux images s'articulent effectivement autour du grand Torii d'Itsukushima, au Japon, mais c'est bien là leur seul point commun. Le **choix du point de vue** est complètement différent : l'image 1 semble avoir été prise depuis un bateau et fait du célèbre monument le point principal de la composition, elle s'inscrit dans une iconographie assez pittoresque de l'archipel nippon qui rappelle les photos de quides touristiques. A contrario, l'image 2 nous place sur la berge, un peu en surplomb de la plage, et relègue le monument dans un coin du cadre, préférant guider notre regard vers les dizaines de personnes accroupies sur le sable qui profitent de la marée basse pour glaner des mollusques. En insistant de la sorte sur le quotidien des habitants de l'île, cette image rappelle un peu les courants documentariste et humaniste de la photographie. Le **choix du moment** est également complètement différent : l'image 2 a été prise sur le vif, en fin d'après-midi, lors d'une balade, tandis que la session photo qui a mené à l'image  $\bullet$  avait été planifiée de longue date, en repérant notamment sur Internet la position du Soleil à l'heure dite pour déterminer le meilleur endroit où se placer. Les **choix techniques** ont également joué un petit rôle dans le sens où il a fallu, dans

les deux cas, déterminer les bons paramètres afin d'avoir une photo bien exposée avec une profondeur de champ suffisante et une qualité d'image optimale. L'image 2 nécessitait d'agir rapidement tandis que l'image 1 demandait de travailler en faible lumière avec un trépied. Par ailleurs, les deux photos ont subi un certain nombre de modifications en postproduction : l'image 2 a été retravaillée en noir et blanc tandis que les couleurs et la saturation de l'image  $\bigcirc$  ont été modifiées. Enfin, le **choix du matériel** a été déterminant pour l'image  $\bullet$  dans la mesure où l'utilisation d'un trépied a permis d'obtenir un bon piqué tout en limitant le « grain numérique », et ce malgré la faible luminosité ambiante. Les deux images auraient pu être réalisées avec une large gamme d'appareils différents, mais le fait de travailler avec un reflex numérique associé à un objectif performant a fourni des détails d'une grande finesse qui permettraient de tirer ces deux images en très grand format.

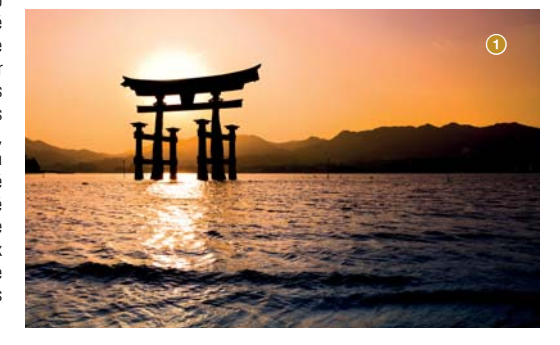

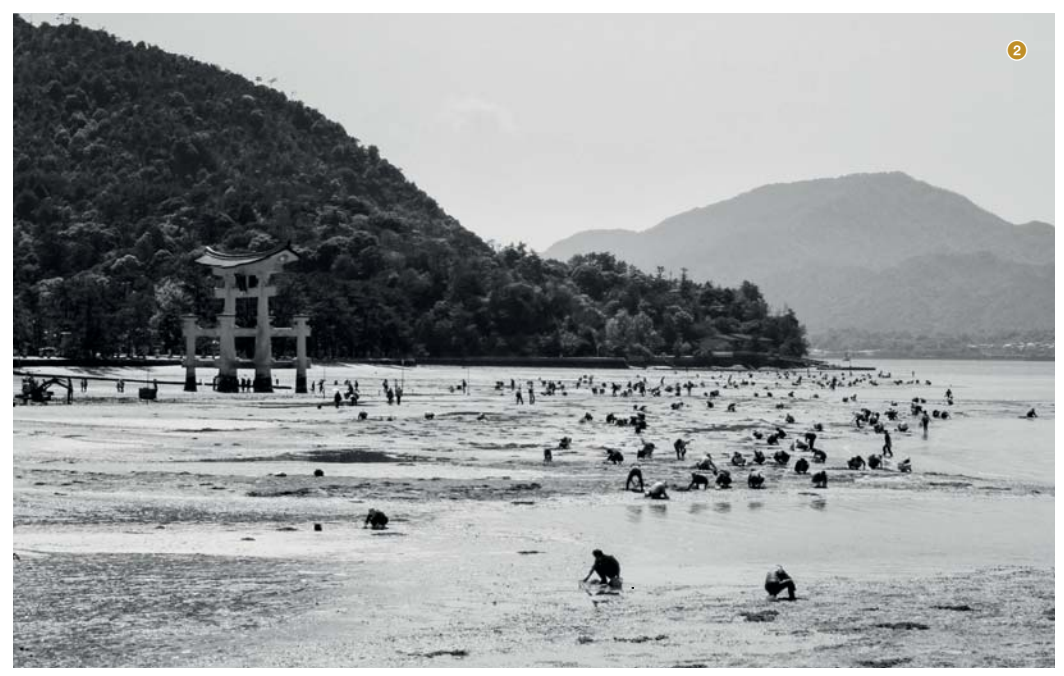

### **BIEN EXPOSER**

« La photographie, c'est l'art d'écrire avec la lumière. » Vous connaissez probablement cette maxime qui traduit en mots l'étymologie du terme « photographie », forgé d'après les mots grecs photos (lumière, clarté) et graphein (peindre, dessiner, écrire). Depuis ses balbutiements dans les premières décennies du XIXª siècle, cette discipline est confrontée à une problématique centrale : comment obtenir d'une scène donnée une quantité suffisante de lumière afin de la fixer sous forme d'image ? Autrement dit, **comment bien exposer?** S'il a longtemps fallu que le photographe calcule lui-même le temps de pose en fonction de l'émulsion photosensible utilisée et des conditions d'éclairage de la scène, c'est l'appareil photo qui, aujourd'hui, se charge de déterminer automatiquement tous les paramètres d'exposition idéale pour obtenir la meilleure image possible.

### **BIEN TRAITER SES IMAGES**

Après avoir été capturée, l'image numérique doit être **développée** pour être révélée aux yeux du photographe et des spectateurs. Ce développement peut être réalisé à la volée par le processeur de l'appareil photo qui se charge alors de créer un fichier JPEG immédiatement exploitable par le photographe, mais celui-ci peut aussi choisir d'endosser une partie du processus et de récupérer des fichiers bruts, dits « RAW » (et non plus des JPEG), qu'il retravaillera ultérieurement dans un logiciel de traitement d'images pour en modifier l'exposition, la netteté, la teinte, la saturation, etc., en vue d'obtenir un résultat plus subtil et plus personnel…

# **BIEN COMMUNIQUER SES IMAGES**

### **Le support**

Une fois l'image développée, elle est « publiée » (dans le sens de « rendue publique »). Pour cela, le photographe peut soit en faire un **tirage papier** (qui sera éventuellement exposé), soit la convertir en un ou plusieurs fichiers numériques de différents formats destinés à être **affichés sur écran**  (mise en ligne sur des galeries web ou des réseaux sociaux, envoi par mail, etc.).

Dans le cas d'une impression papier, qu'elle soit faite par un imprimeur professionnel ou à domicile sur une imprimante photo, il est généralement admis que le niveau de qualité de l'image (sa chromie, le contraste des couleurs, etc.) est maintenu de bout en bout. À l'inverse, pour une présentation à l'écran, il est beaucoup plus difficile pour le photographe d'anticiper l'aspect qu'aura son travail lorsqu'il sera affiché sur un écran distant. Vu la prolifération récente des écrans de consultation et de communication (TV, ordinateurs, smartphones, tablettes…) et les grandes différences de qualité que l'on observe, il est illusoire de vouloir anticiper avec précision le rendu d'une image affichée sur un terminal distant. C'est une notion importante à garder en mémoire si l'on est attaché à la qualité de ses images.

### **Les conditions de lecture**

Même si le support (papier ou écran) sur lequel est montrée l'image offre un rendu parfait, les conditions environnantes peuvent en altérer la lecture. Pour le papier, le souci survient généralement quand l'éclairage ambiant diffuse une lumière à dominante chaude (jaune, orange…) ou froide (bleu ou vert) qui vient « teinter » l'ensemble de l'image. Par ailleurs, il faut savoir qu'il existe des couleurs dites métamères (ou homochromes) qui paraissent similaires sous certains éclairages mais différentes sous d'autres lumières possédant une répartition spectrale spécifique, qui affecte du même coup le rendu de l'image.

En ce qui concerne la consultation des photos sur écran, les problèmes rencontrés concernent essentiellement le calibrage des couleurs (cela reste quasiment impossible, malgré les progrès faits en matière d'écrans, de produire des images qui s'afficheront fidèlement sur tous les écrans de la planète) et, plus prosaïquement, la présence de sources de lumière placées à proximité immédiate du moniteur qui affectent évidemment la lecture en diminuant le contraste global de l'image (songez au cas classique de la liseuse installée juste à côté de l'écran de la télévision).

# **1.2 LE REFLEX NUMÉRIQUE**

Tout au long de cet ouvrage, nous allons donc essentiellement nous concentrer sur les différents facteurs techniques qui vont vous permettre de réaliser une « bonne » image. Pour ce faire, il est primordial de bien saisir comment les différents organes de votre 5D Mark IV influent sur la qualité de la prise de vue.

# **FONCTIONNEMENT D'UN REFLEX NUMÉRIQUE**

Dans les grandes lignes, le fonctionnement d'un reflex numérique ne diffère pas vraiment de celui d'un appareil compact, d'un boîtier argentique ou d'une chambre photographique : des rayons lumineux composés de photons sont captés par la lentille frontale de l'**objectif**, à l'intérieur de celui-ci, d'autres lentilles acheminent ces rayons vers un **miroir** qui masque la surface photosensible du **capteur**. Les rayons sont renvoyés par le miroir dans un **penta prisme** (ou un pentamiroir) qui les reflète vers l'oculaire du viseur dans lequel le photographe regarde pour parfaire le cadrage et la mise au point. La **mesure de l'exposition** est réalisée par un petit capteur spécifique via un miroir secondaire, les réglages de l'appareil en sont déduits selon le type de photo souhaité et le mode choisi par l'utilisateur.

Une fois le cadrage et la mise au point effectués, le photographe appuie sur le déclencheur, ce qui entraîne une série de mécanismes : le miroir se relève pour laisser la lumière frapper la surface photo sensible, l'obturateur découvre alors cette surface durant un laps de temps calculé grâce à la mesure d'exposition et le capteur reçoit une certaine quantité de lumière qu'il transforme en signaux électriques.

Ces signaux électriques sont ensuite transmis au processeur du boîtier qui les convertit en pixels afin de former des images numériques. Pour finir, ces données numériques sont stockées sur la carte mémoire insérée dans l'appareil photo. Bien entendu, toutes ces opérations sont en réalité effectuées en une fraction de seconde…

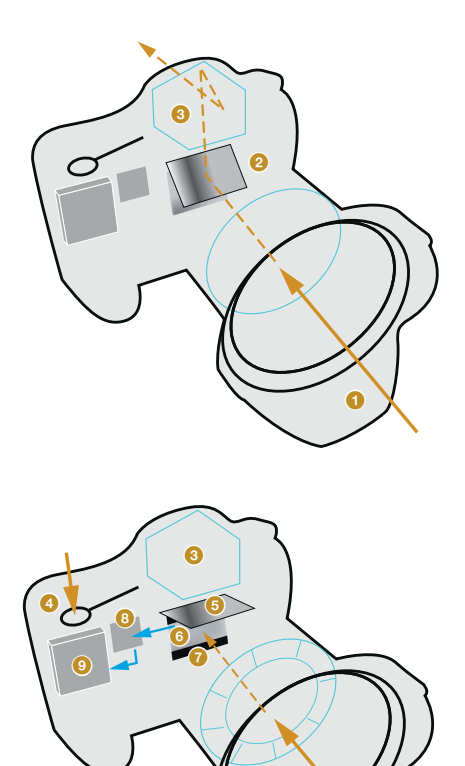

A La lumière  $\bigcirc$  est captée par la lentille frontale et dirigée vers le miroir  $\bullet$  qui renvoie les rayons via le pentaprisme  $\bullet$ (ou le pentamiroir) vers l'oculaire du viseur, où la mise au point est effectuée. Le photographe déclenche 4, le miroir se relève  $\bullet$  et laisse la lumière impressionner le capteur  $\bullet$ découvert par l'obturateur 7 durant le laps de temps calculé lors de la mesure d'exposition. Le capteur transforme la lumière captée en données et les transmet au processeur qui calcule l'image résultante <sup>8</sup>. Celle-ci est ensuite transférée sur la carte mémoire <sup>9</sup>.

 $\bullet$